## Замена системной рекурсии стеком. Разбор формул при помощи стека - без приоритета и с приоритетом. Бинарные деревья. Бинарные деревья поиска.

ФББ. Осень 2021

1

# Рекурсия и ее проблемы

- Рекурсия проста и понятна для человека  $\sim$
- Машине приходится хранить кучу информации  $\sim$ кроме полезных данных (порядок вызова функций, их локальные данные)
- Если рекурсия глубока -- у компьютера  $\overline{\phantom{a}}$ начинаются трудности

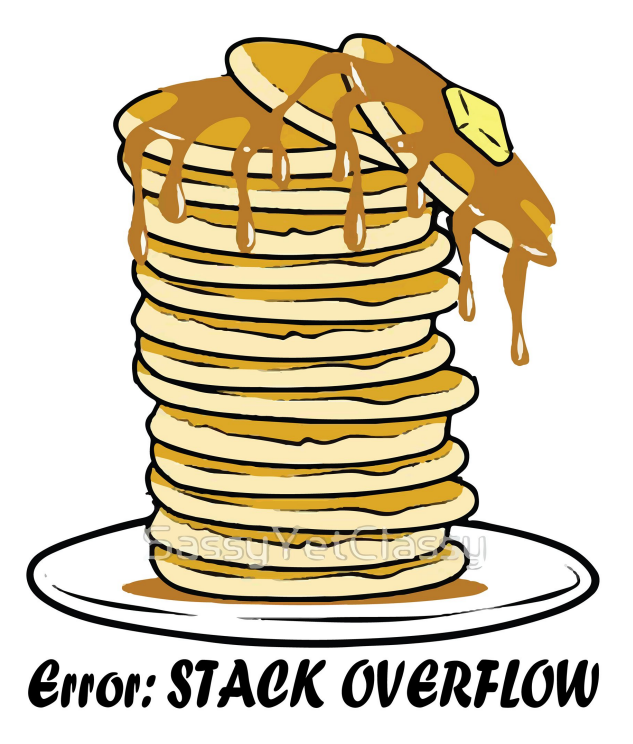

Вычисляется: main(5)

```
def main(A1):r1 = submain(A1) + 1return r1
def submain(A2):
    r2 = subsubmain(A2) + 1return r2
def subsubmain(A3):
```
return  $2 + A3$ 

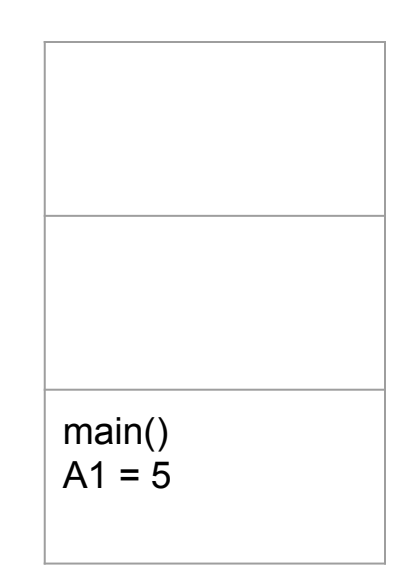

Вычисляется: main(5)

```
def main(A1):r1 = submain(A1) + 1return r1
def submain(A2):
    r2 = subsubmain(A2) + 1return r2
def subsubmain(A3):return 2 + A3
```
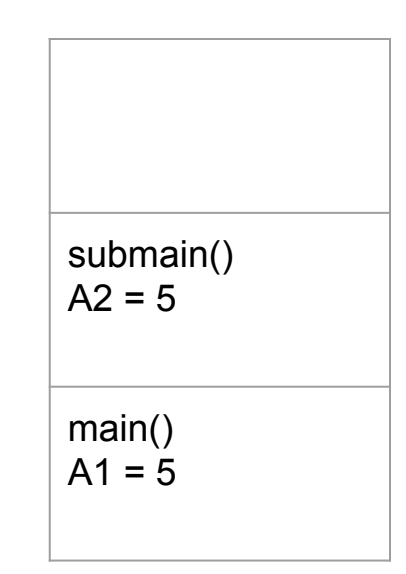

Вычисляется: main(5)

 $def main(A1):$  $r1 = submain(A1) + 1$ return r1  $def$  submain $(A2)$ :  $r2 = subsubmain(A2) + 1$ return r2  $def subsubmain(A3):$ return  $2 + A3$ 

subsubmain()  $A3 = 5$ submain()  $A2 = 5$ main()  $A1 = 5$ 

Вычисляется: main(5)

```
def main(A1):r1 = submain(A1) + 1return r1
def submain(A2):
    r2 = subsubmain(A2) + 1return r2
def subsubmain(A3):return 2 + A3
```
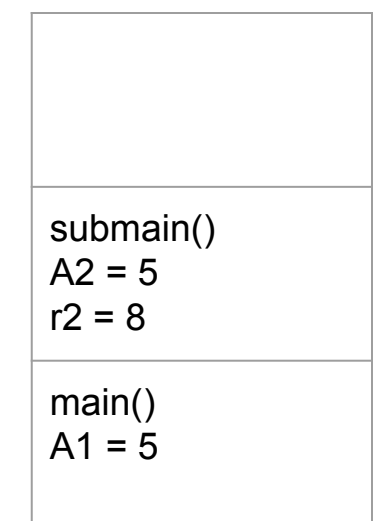

Вычисляется: main(5)

```
def main(A1):r1 = submain(A1) + 1return r1
def submain(A2):
    r2 = subsubmain(A2) + 1return r2
def subsubmain(A3):
```
return  $2 + A3$ 

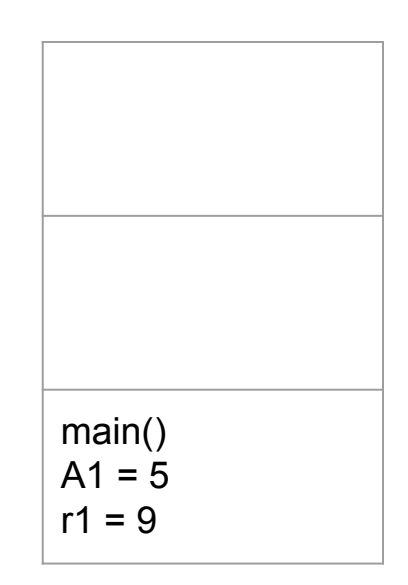

## Хвостовая рекурсия

```
def bitshift(arg, shift):
    return arg if shift==0 else bitshift(arg//2, shift-1)
```

```
def bitshift(arg, shift):
    for i in range(shift):
        arg / = 2
    return arg
```
## Хвостовая рекурсия?

def factorial(arg): return 1 if arg== $0$  else arg \* factorial(arg-1)

#### QSort.

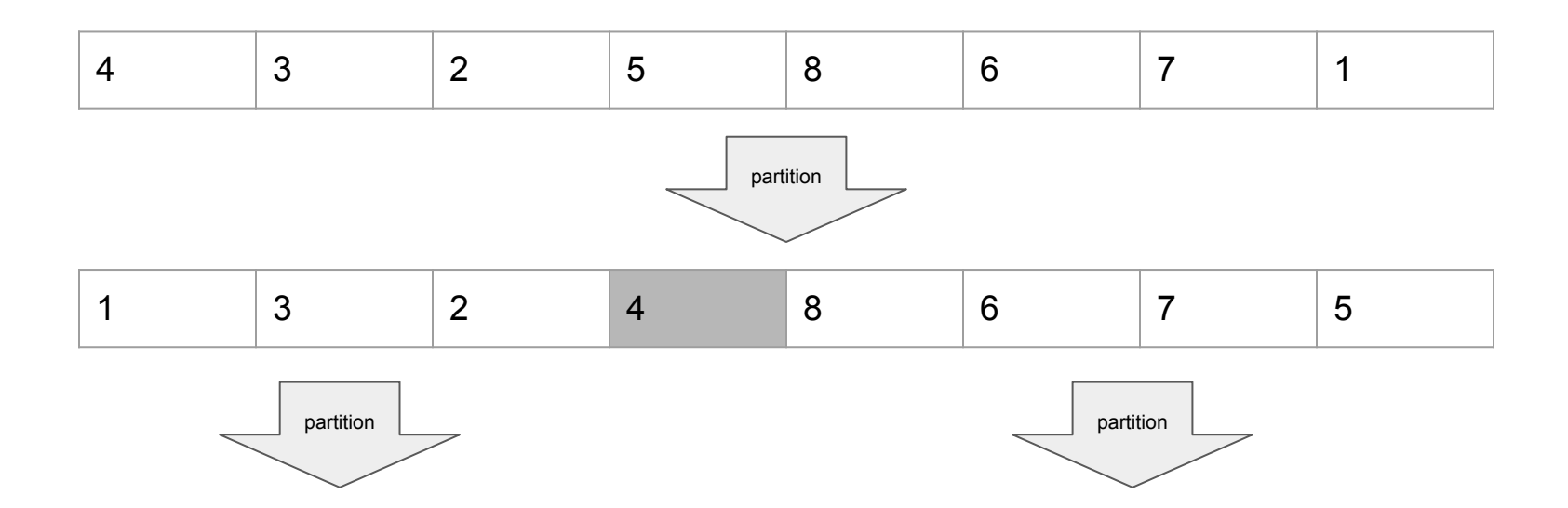

Какова ожидаемая длина стека вызовов?

#### Если стека не хватает -- сделай свой

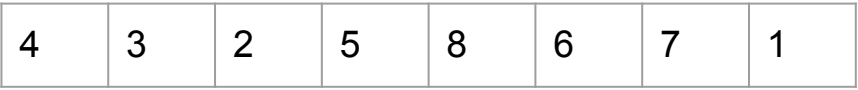

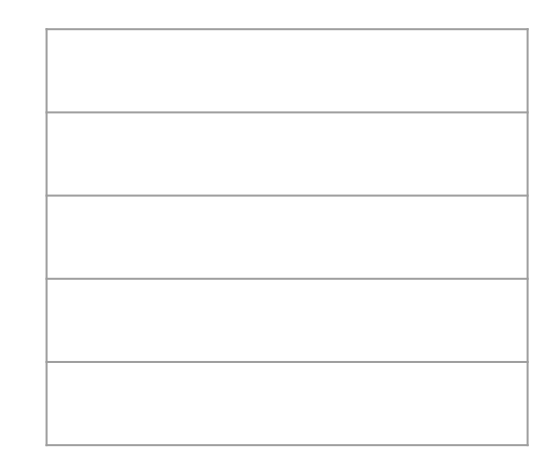

Что будем хранить в стеке?

#### Инициация

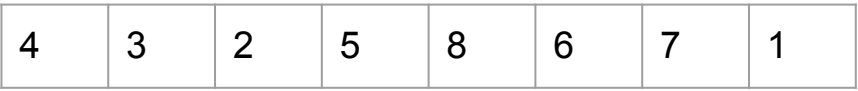

push( (0, 8) )

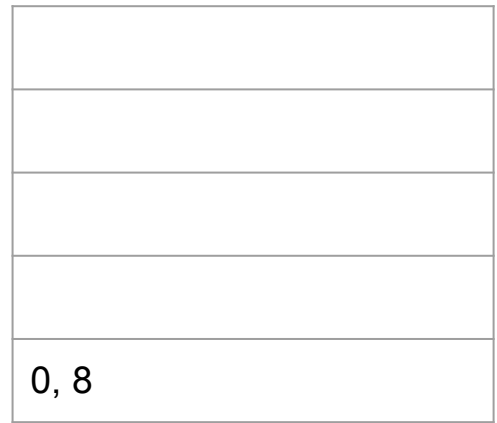

#### Ход работы. До начала цикла

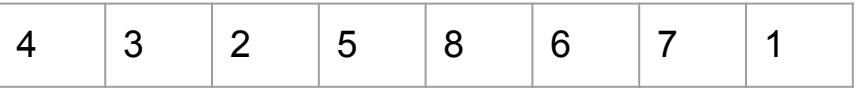

while stack is not empty: start,  $end = pop()$ pivot\_pos = partition( start, end ) push( (start, pivot\_pos) ) push( (pivot pos+1, end) )

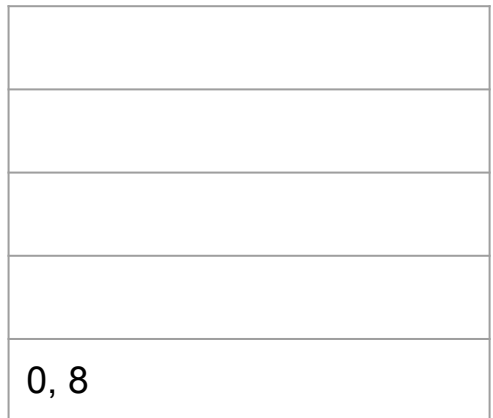

#### Ход работы.После первого цикла

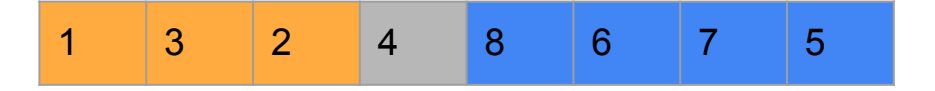

while stack is not empty:  $\begin{array}{ccc} 0,3 \end{array}$ start,  $end = pop()$ pivot\_pos = partition( start, end ) push( (start, pivot\_pos) ) push( (pivot pos+1, end) )

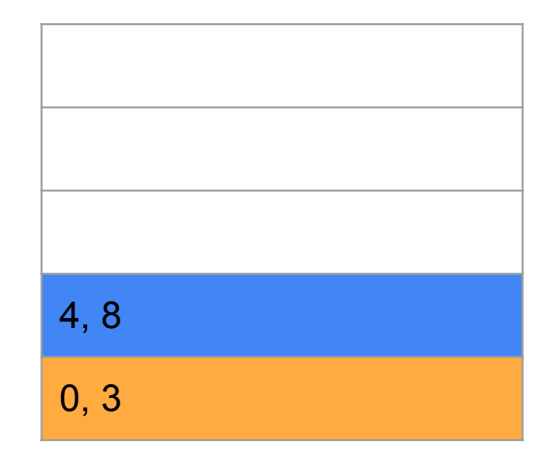

#### Ход работы. После следующего цикла

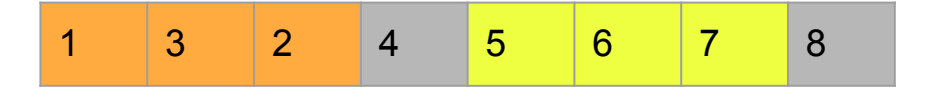

while stack is not empty:  $\begin{array}{ccc} 0,3 \end{array}$ start,  $end = pop()$ pivot\_pos = partition( start, end ) push( (start, pivot\_pos) ) push( (pivot pos+1, end) )

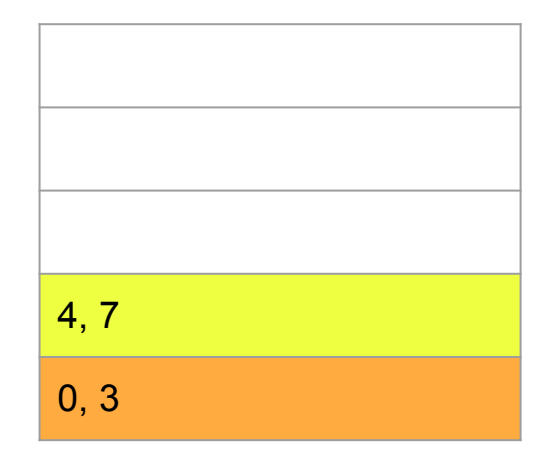

#### Ход работы. После еще трех циклов

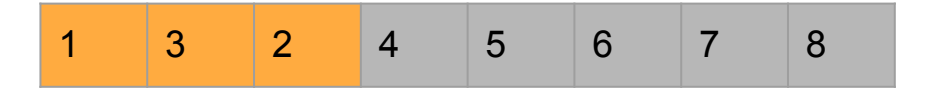

while stack is not empty:  $\begin{array}{ccc} 0,3 \end{array}$ start,  $end = pop()$ pivot\_pos = partition( start, end ) push( (start, pivot\_pos) ) push( (pivot pos+1, end) )

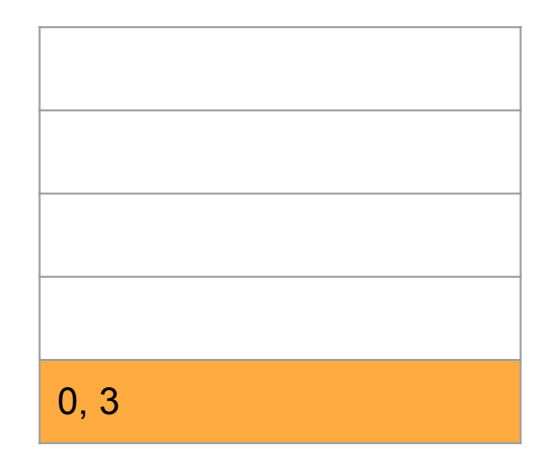

#### Ход работы. После еще пары циклов

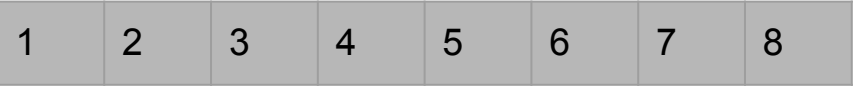

Стек пуст. Массив отсортирован. Конечно не стоит забывать о базовом случае -- массив из одного элемента всегда отсортирован

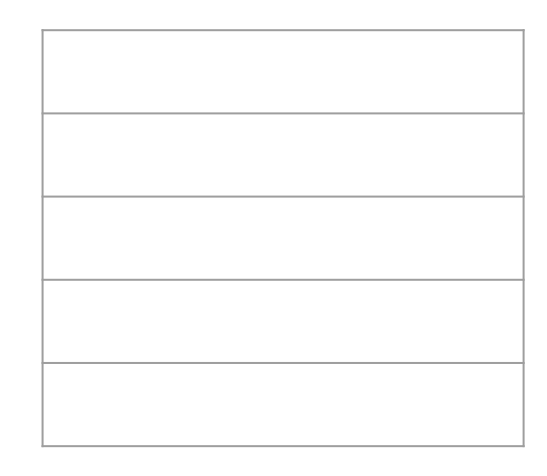

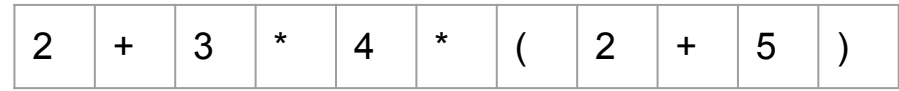

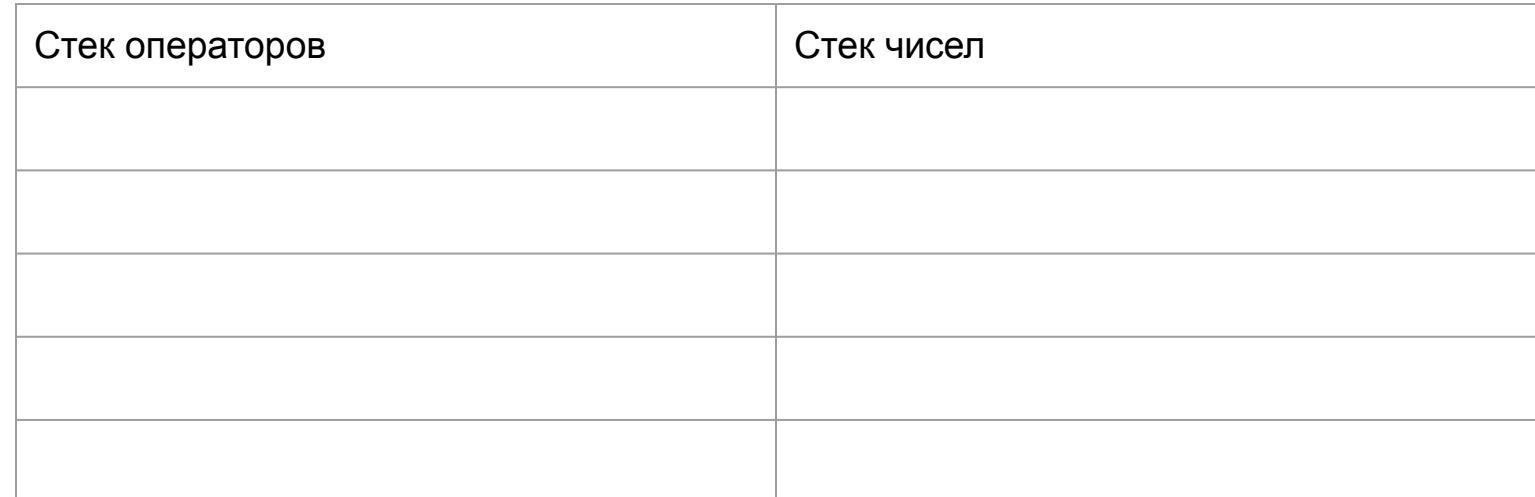

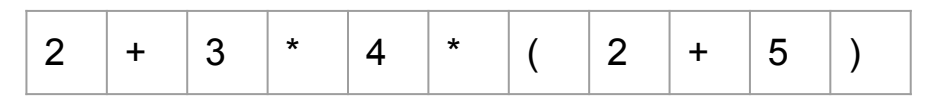

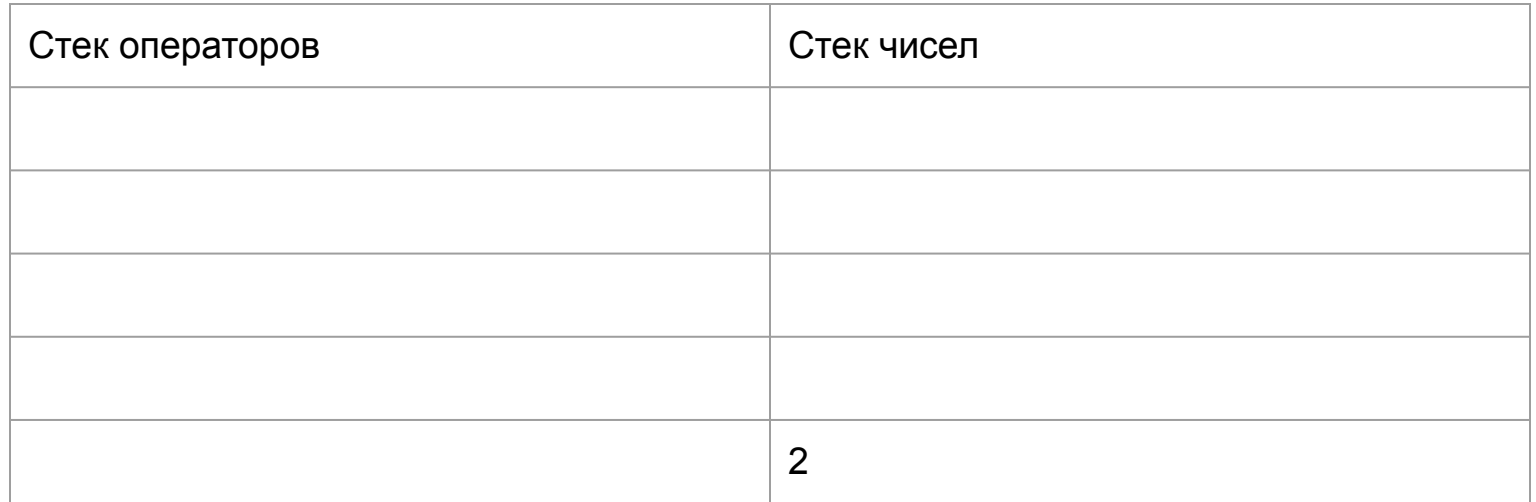

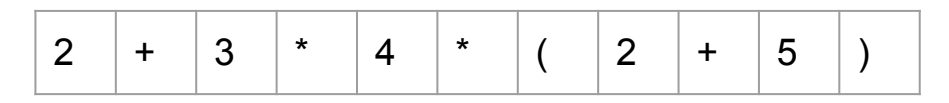

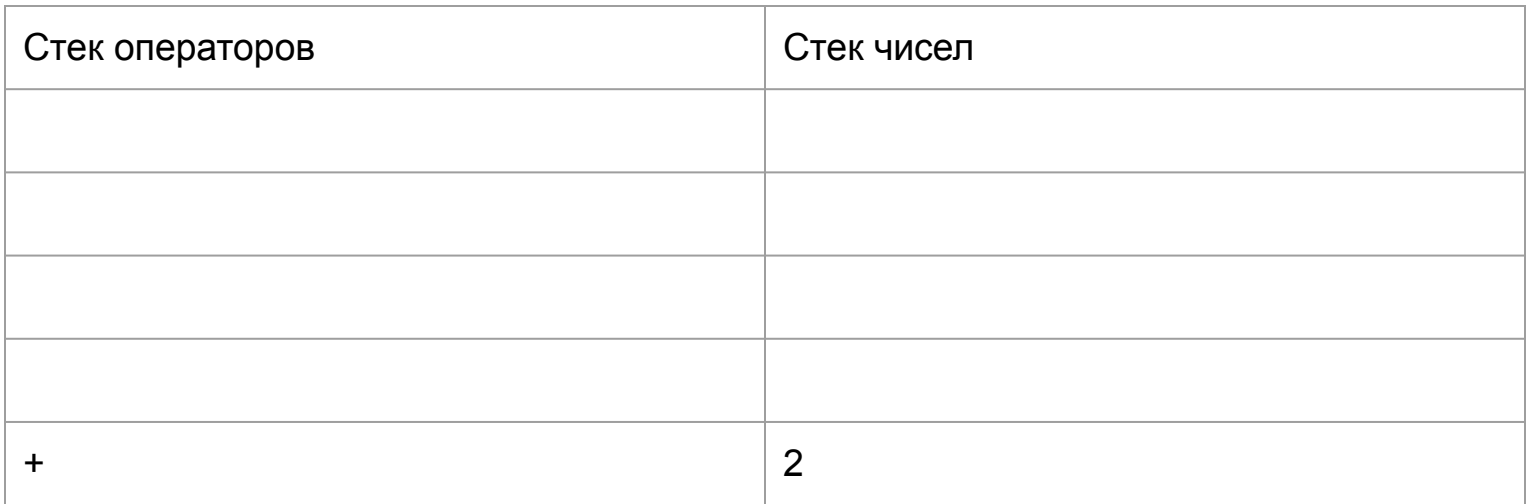

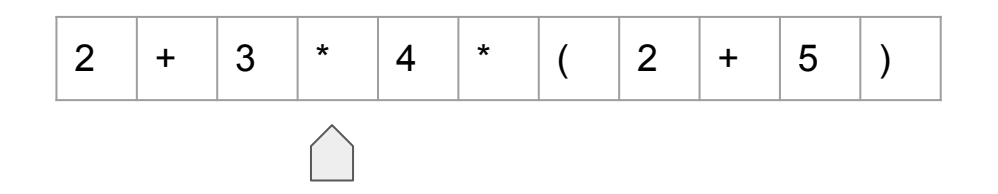

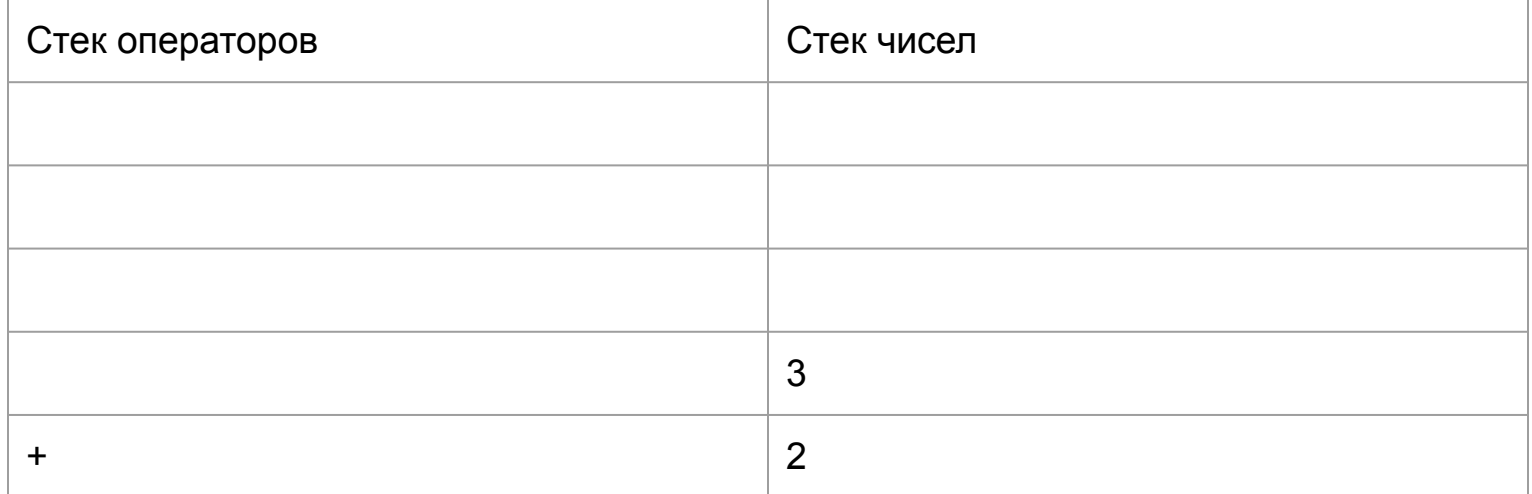

#### Разбор формул. Выполнено сложение

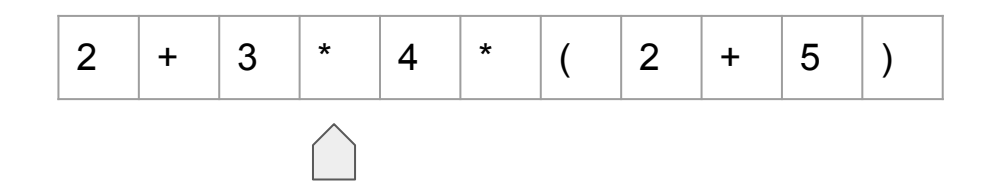

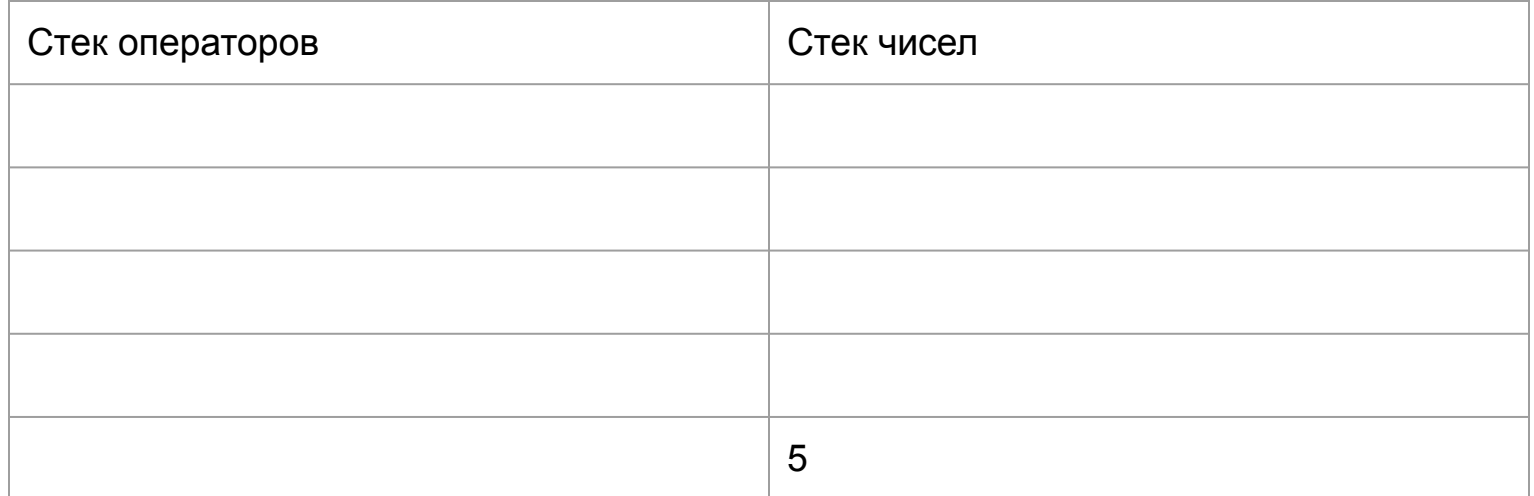

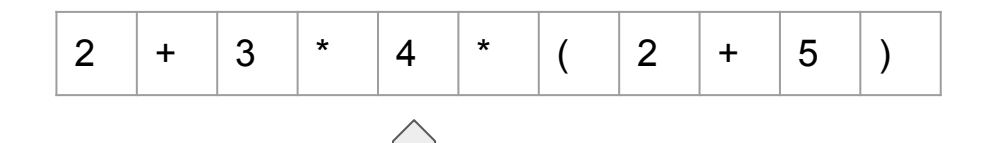

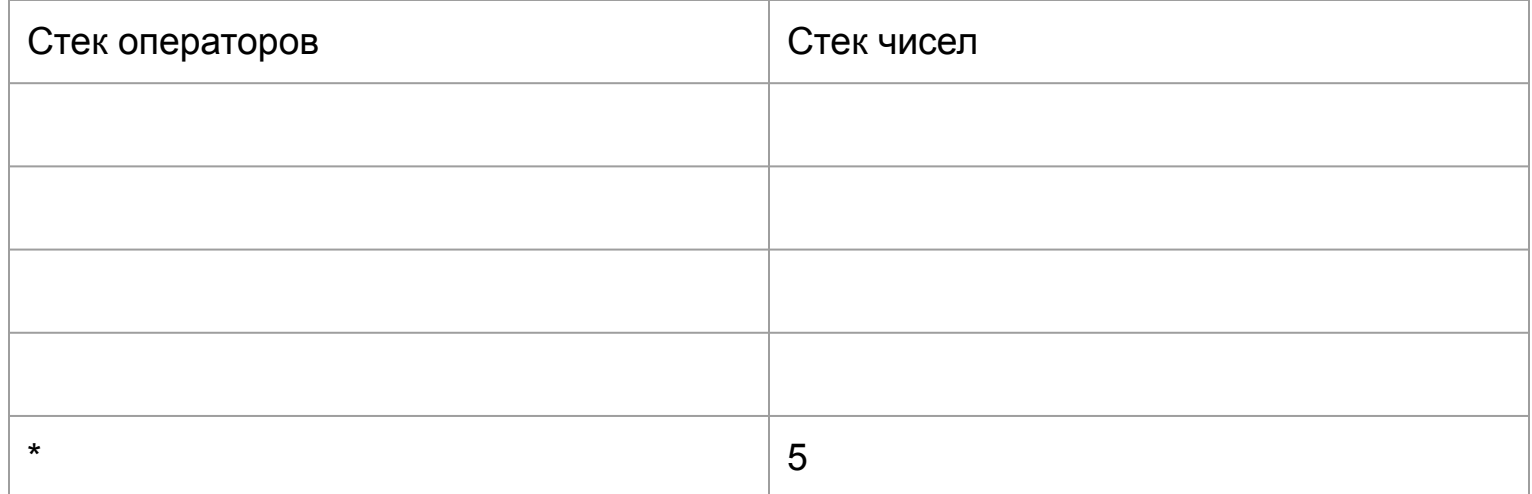

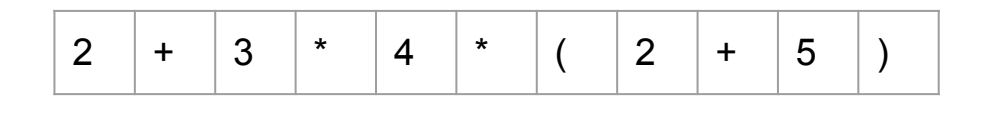

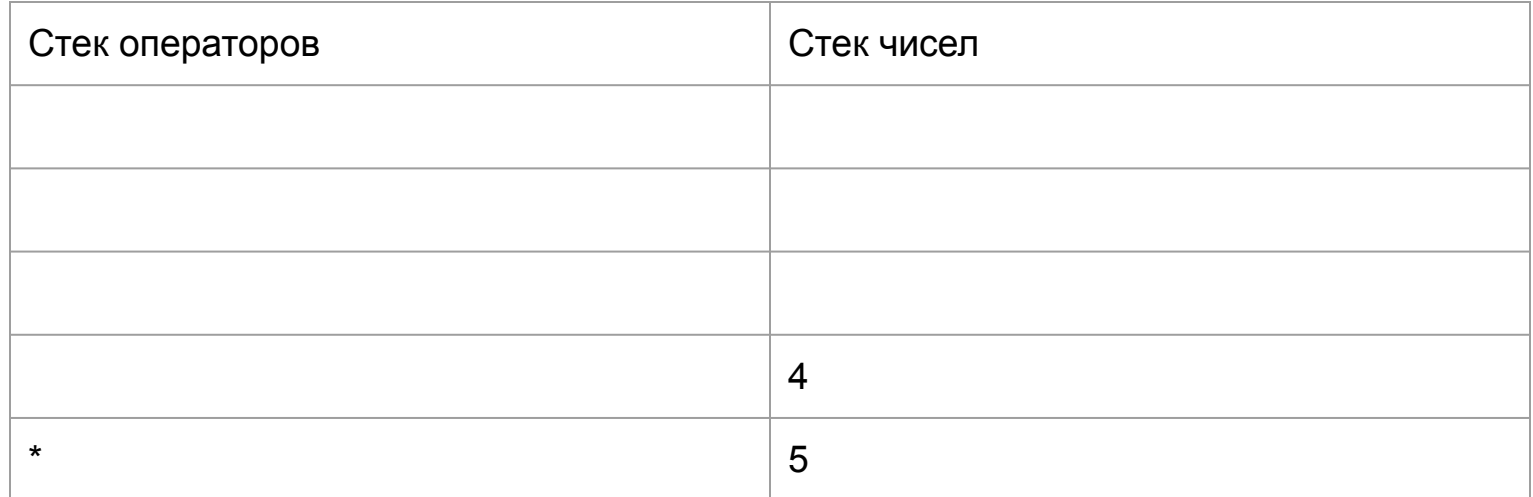

#### Разбор формул. Выполнено умножение

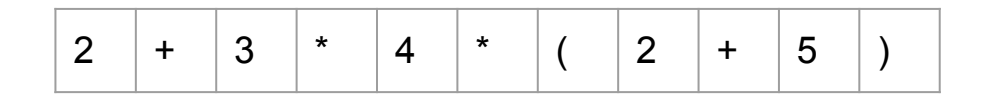

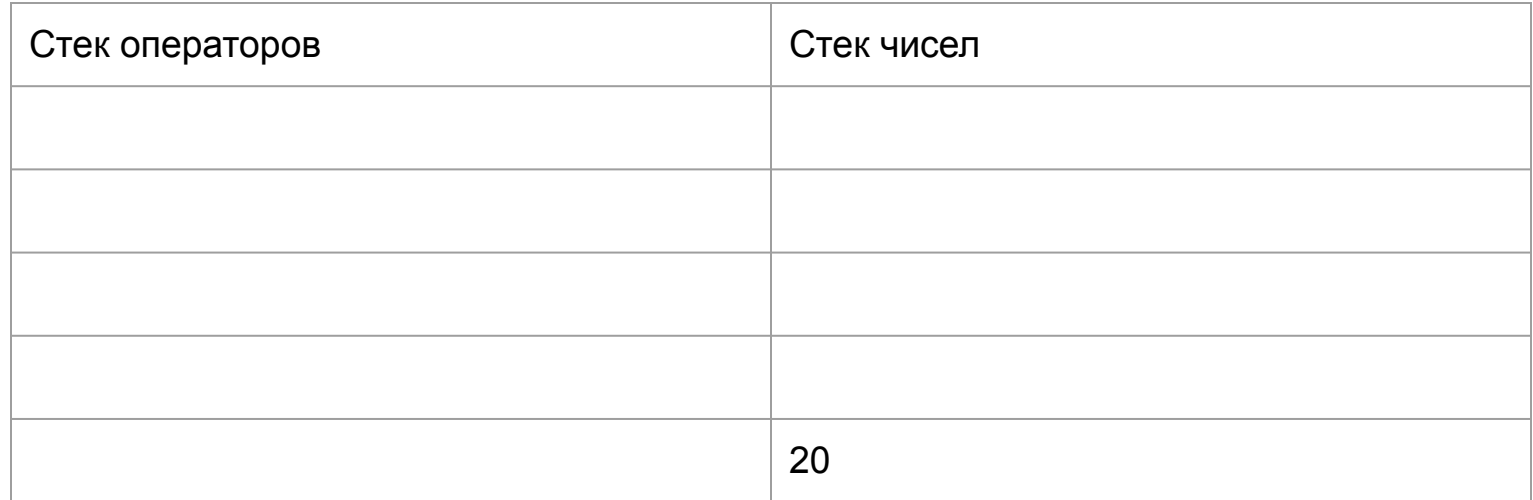

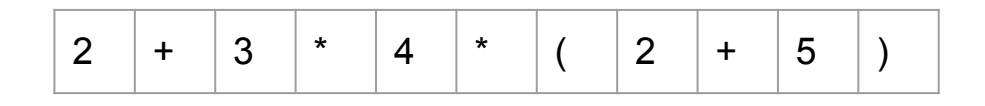

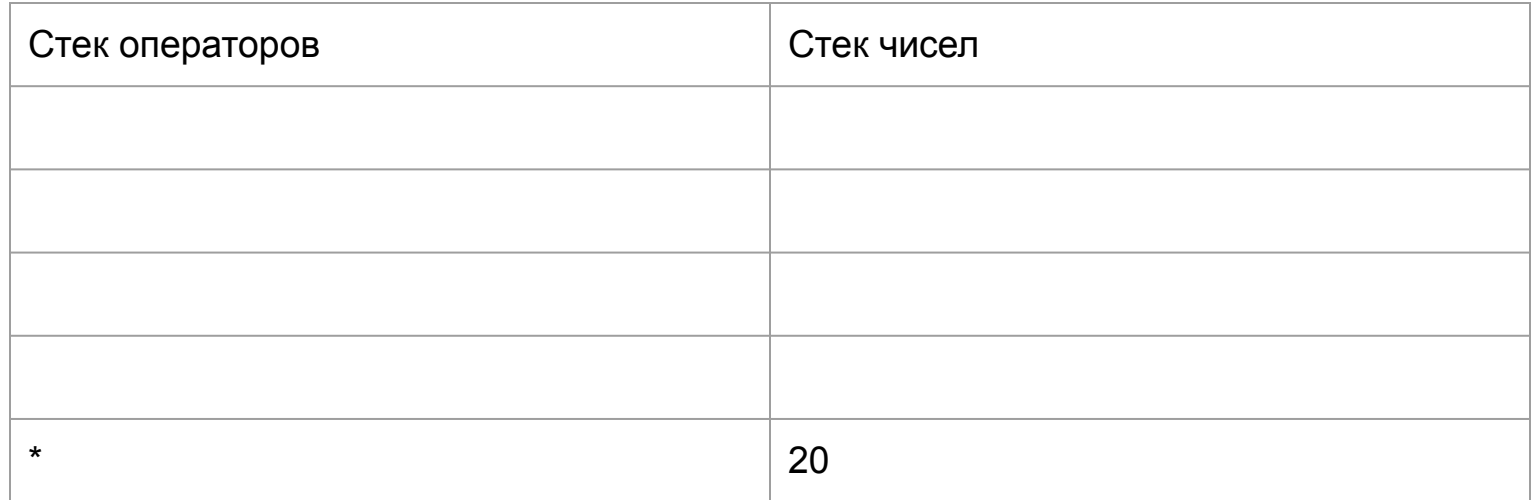

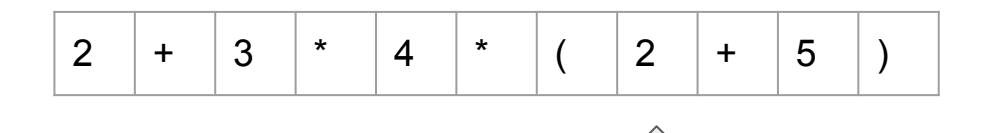

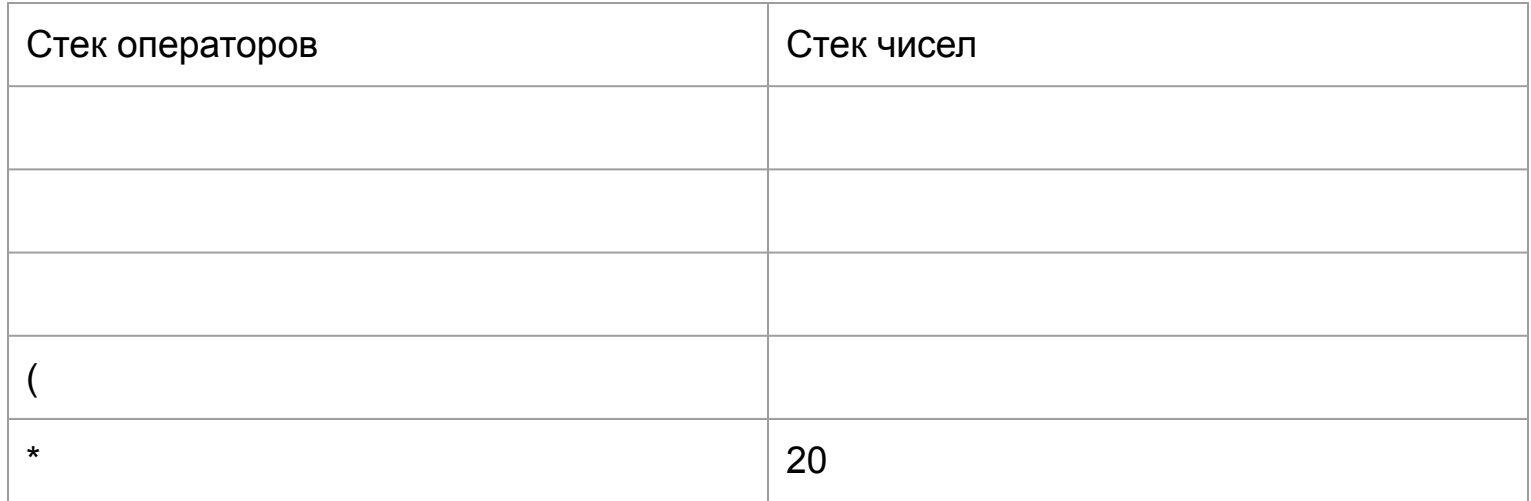

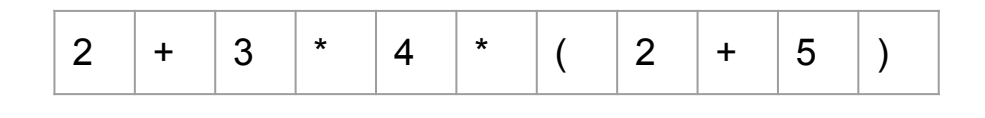

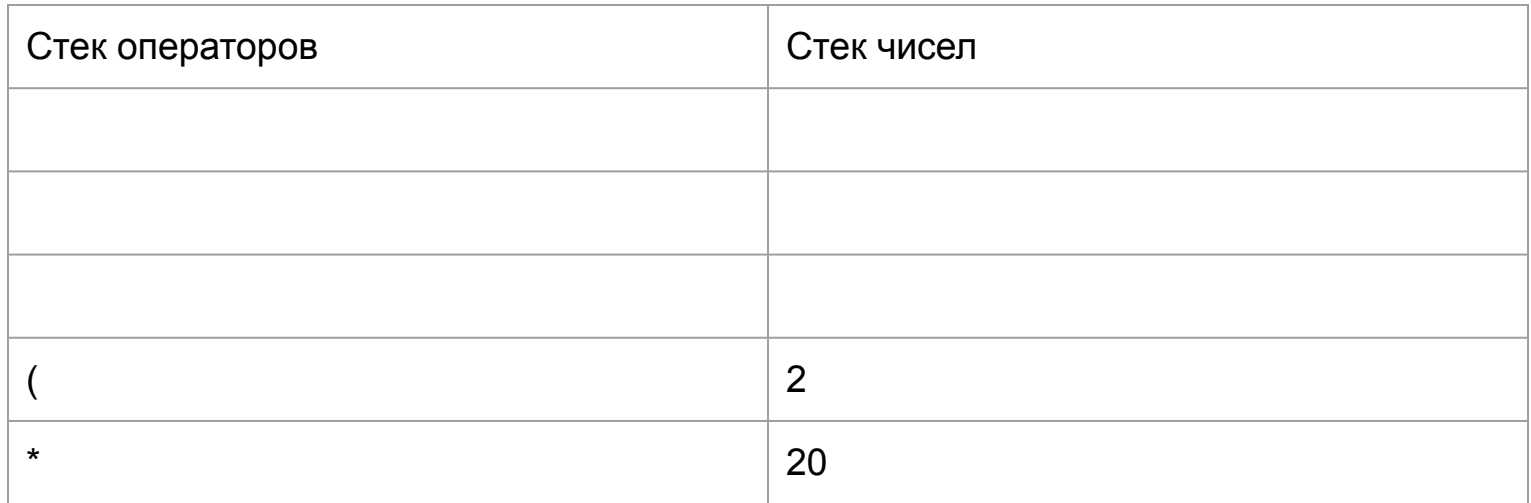

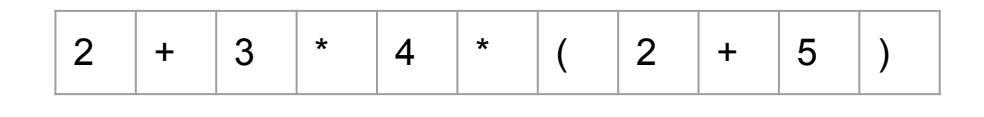

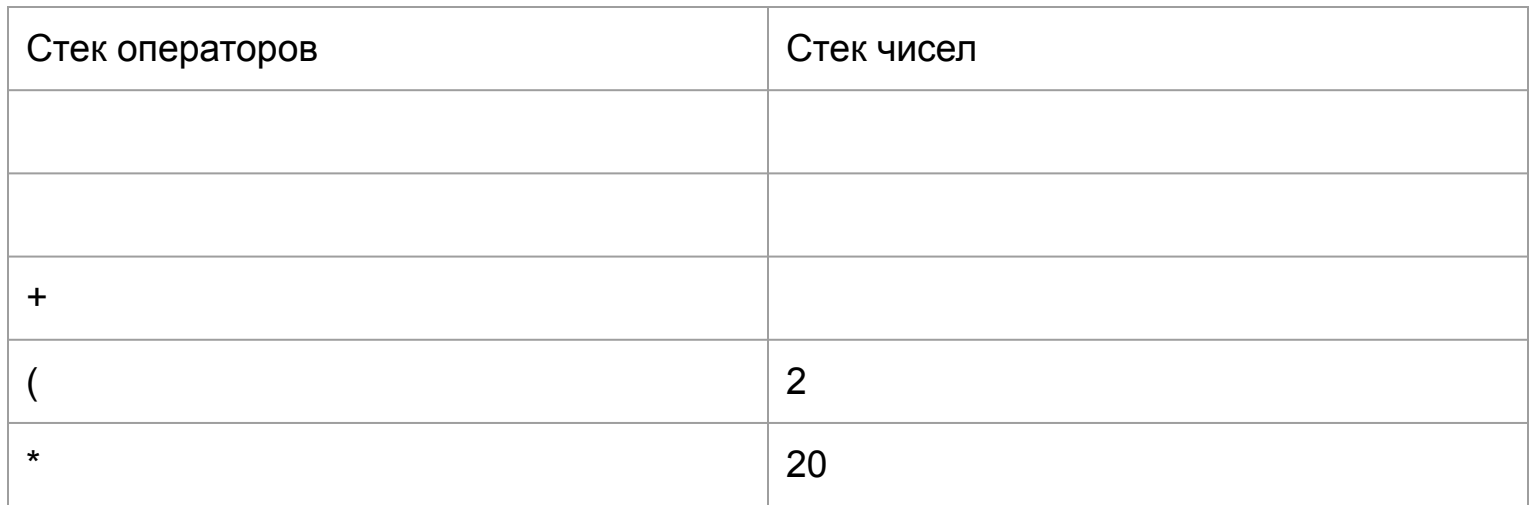

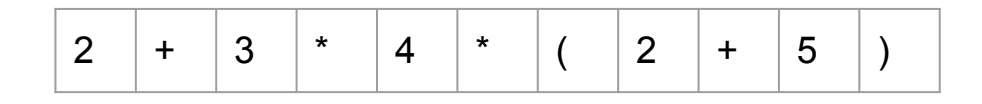

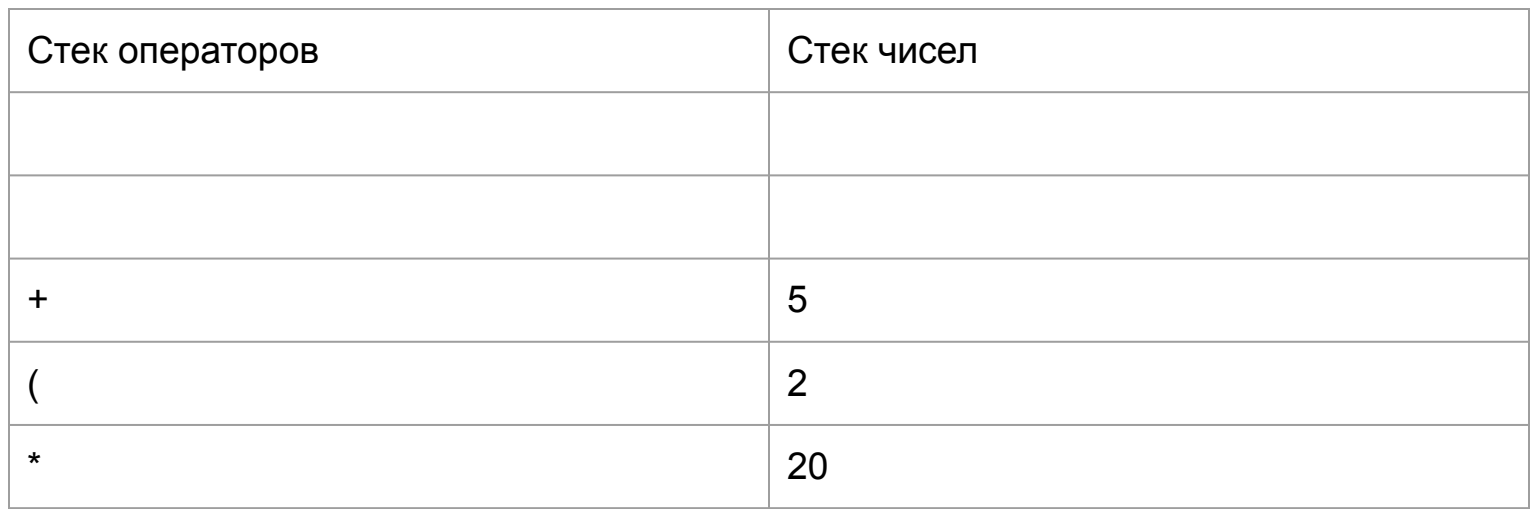

#### Разбор формул. Выполняем сложение

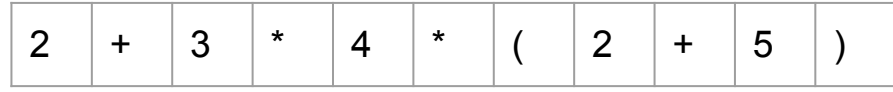

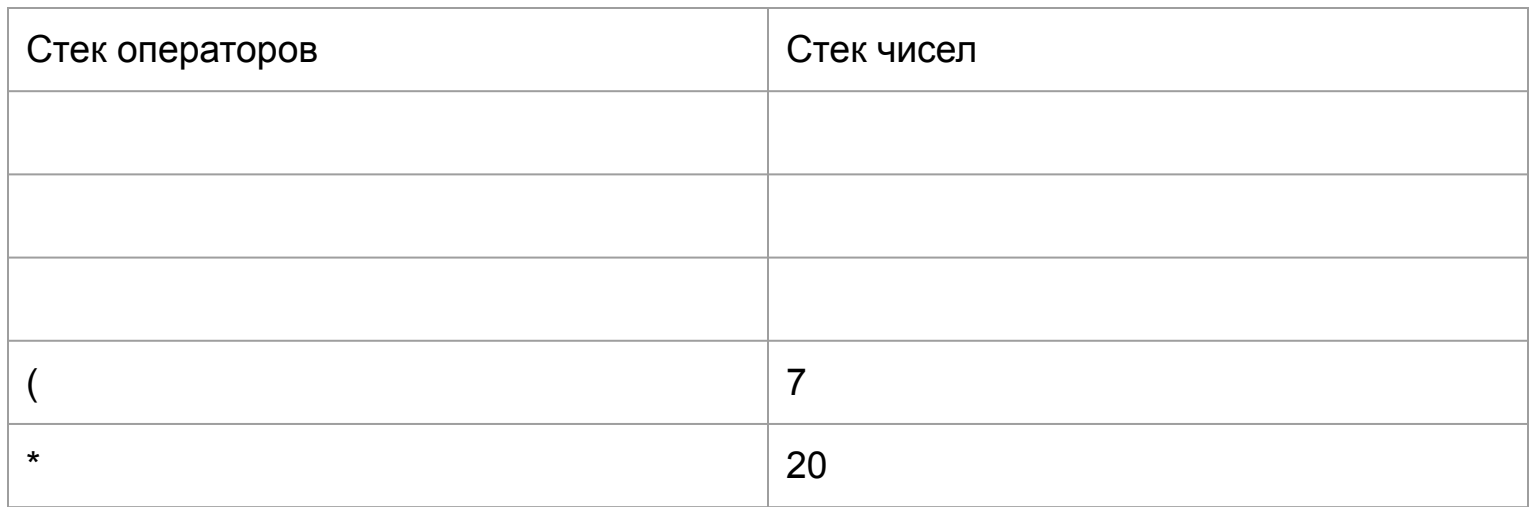

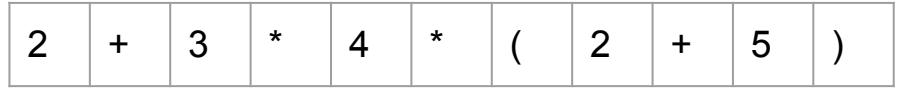

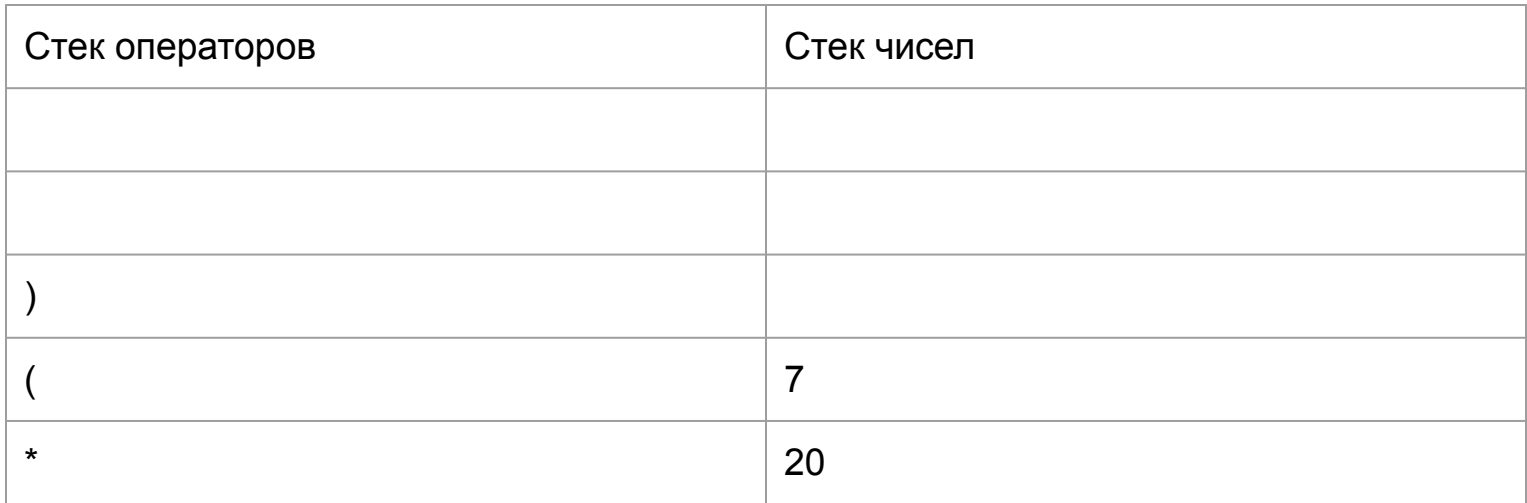

#### Разбор формул. Закрываем скобки

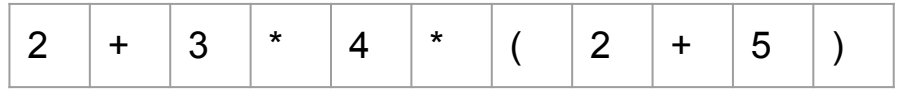

А что если две скобки не были бы рядом в стеке?

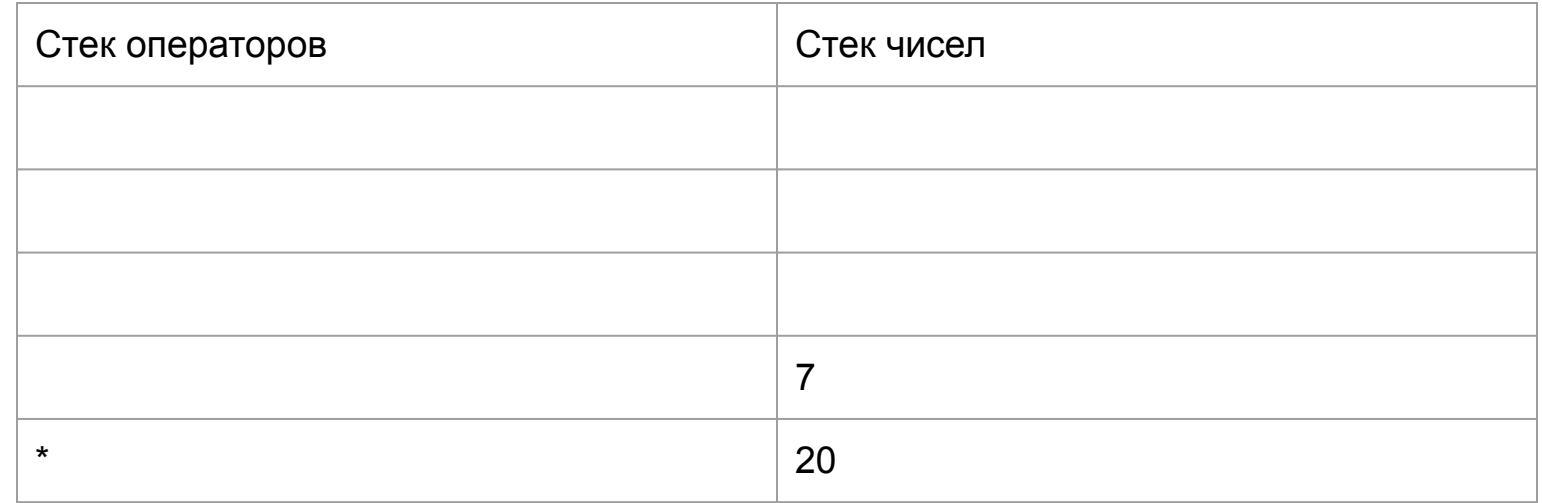

#### Разбор формул. Последнее умножение

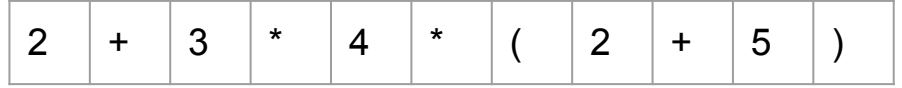

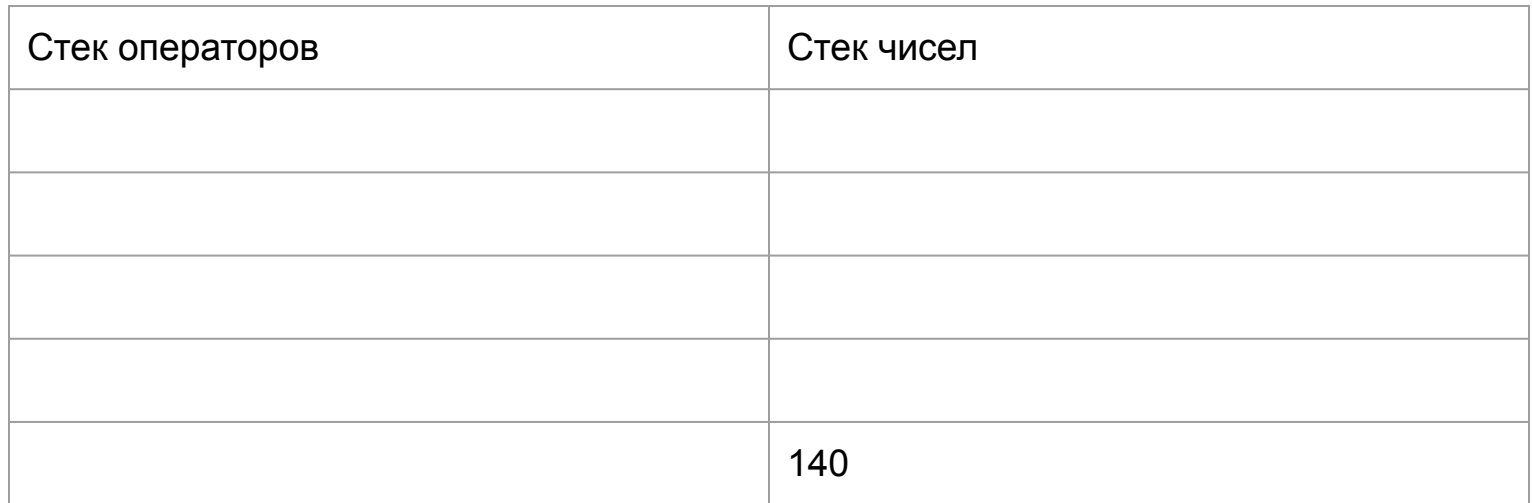

#### Приоритет и ассоциативность

- Операции имеют разный приоритет  $\overline{\phantom{a}}$
- Операции могут выполняться в разном порядке,  $\overline{\phantom{a}}$ иногда не слева направо

 $2 + 2 * 2 = 8$ 

Просто вычислить это не получится  $\overline{\phantom{a}}$ 

 $2^{\wedge} 2^{\wedge} 3 = ?$ 

#### Нотации

- Обычно мы используем инфиксную нотацию (2 + 2)
- То же самое можно записать в префиксной нотации (+ 2 2) или постфиксной нотации (2 2 +)
- Постфиксная нотация называется *польской обратной нотацией*
- Такая нотация проще разбирается на компьютере

Для разбора выражения с приоритетом на придется сначала перевести выражение в обратную польскую нотацию и только затем вычислить.

#### Алгоритм

- Если видим число -- пишем его в выходную очередь
- У операторов необходимо проверить приоритет.
	- Если стек пуст или операции в нем имеют меньший приоритет -- помещаем оператор в стек
	- Если операция в стеке больше или равна по приоритету -- извлекаем ее из стека и переносим в очередь пока выполняется это условие. Добавляем оператор в стек
- При встрече со скобкой -- достаем из стека все до открывающей скобки и переносим в очередь

#### Пример

 $2 + 3 + 3 * (1 + 2)$ 

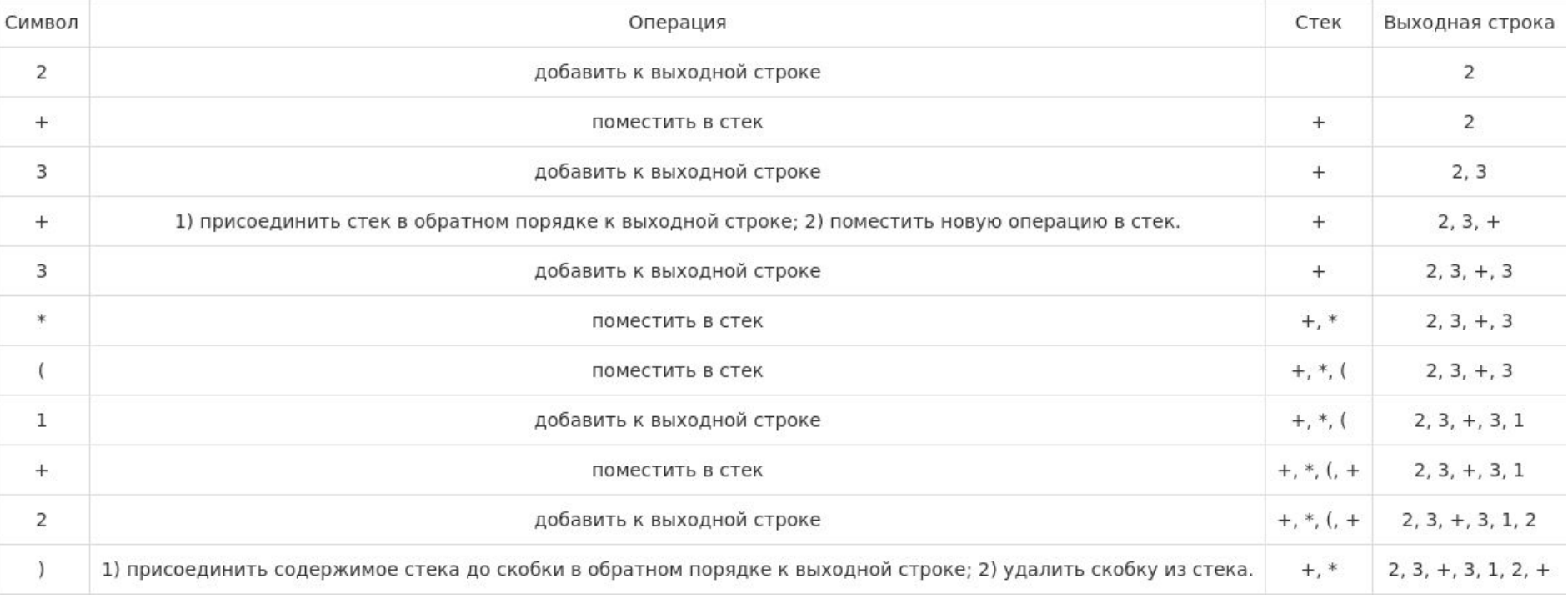

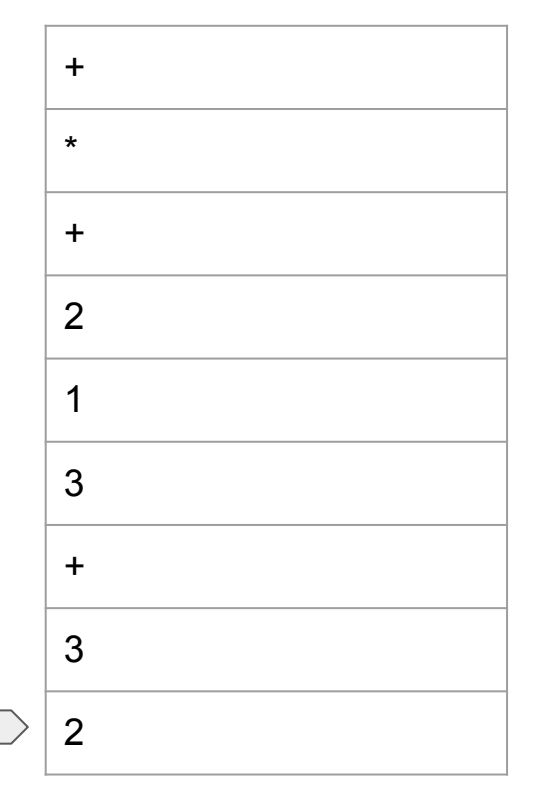

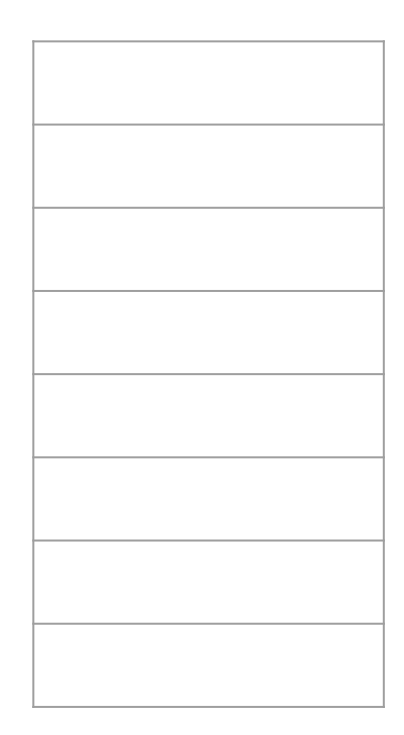

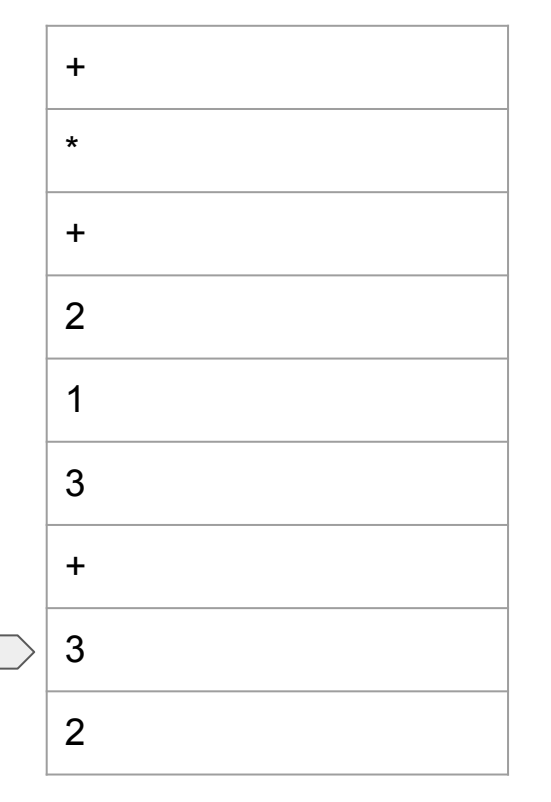

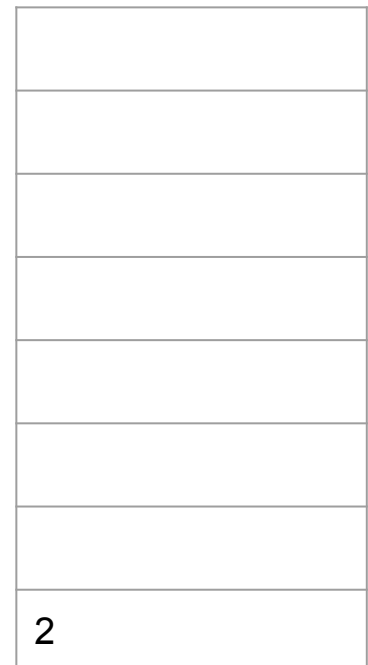

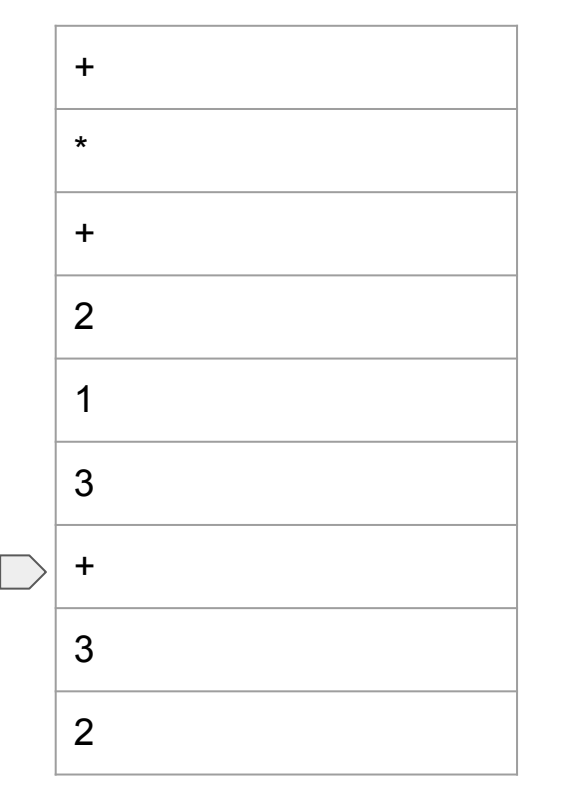

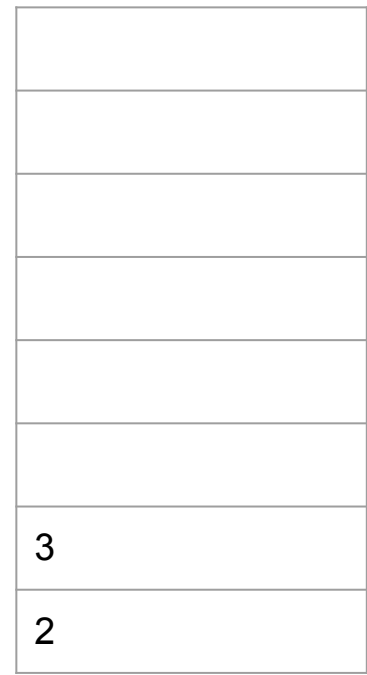

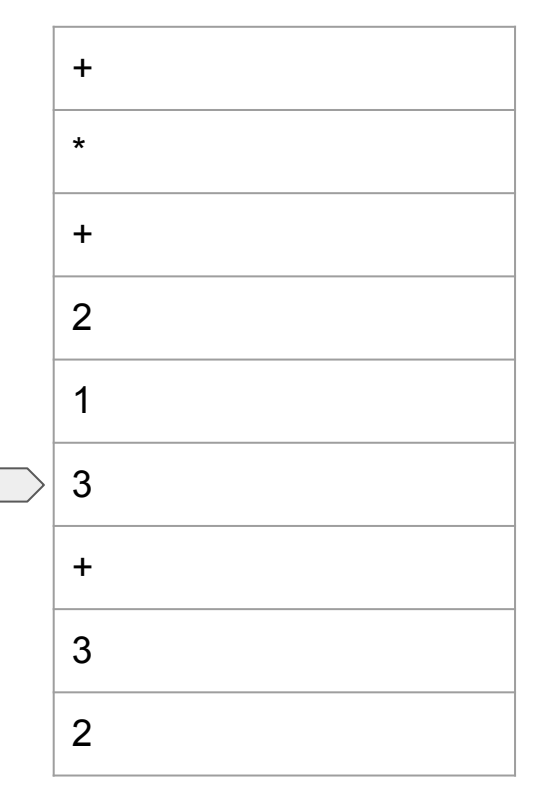

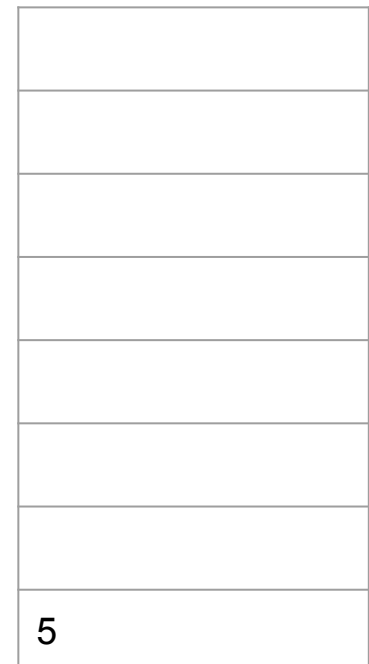

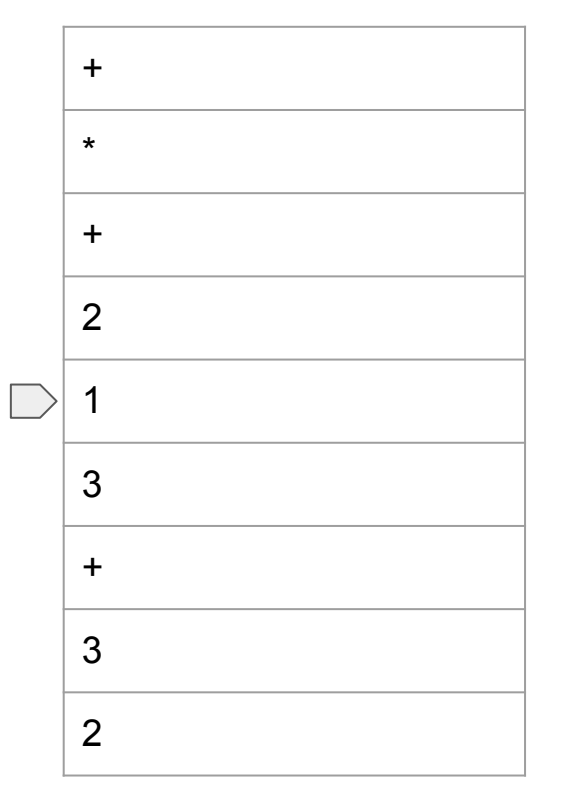

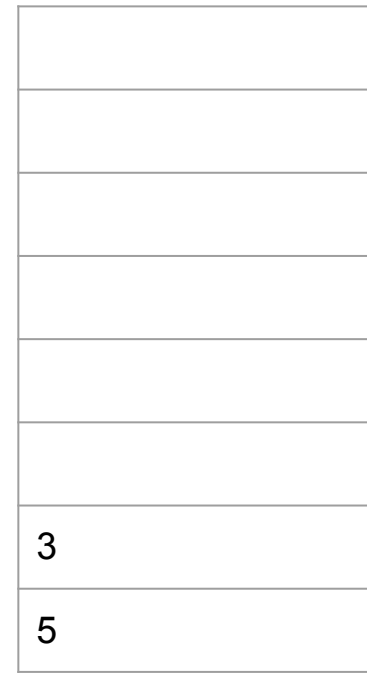

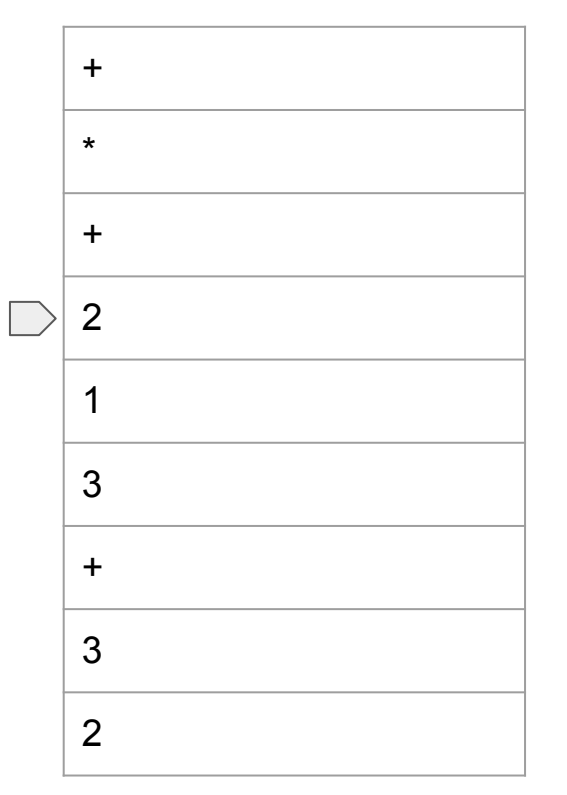

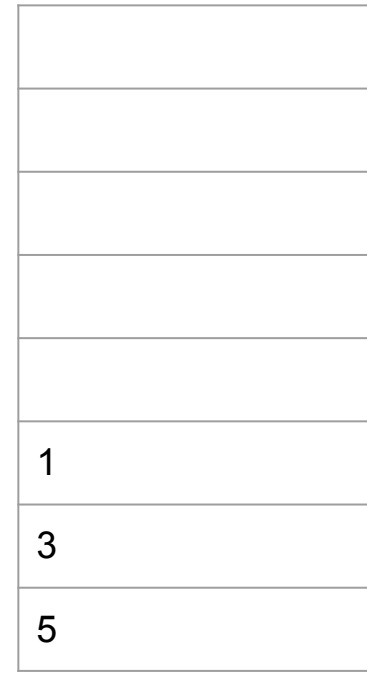

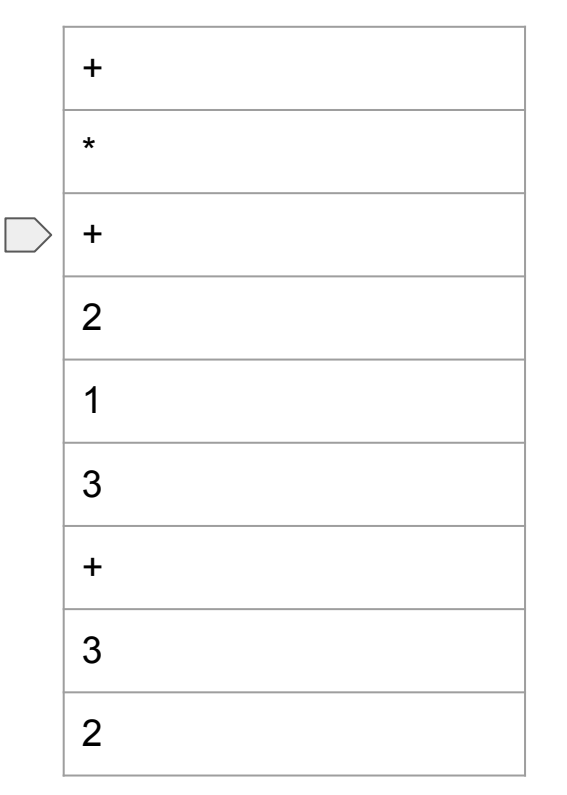

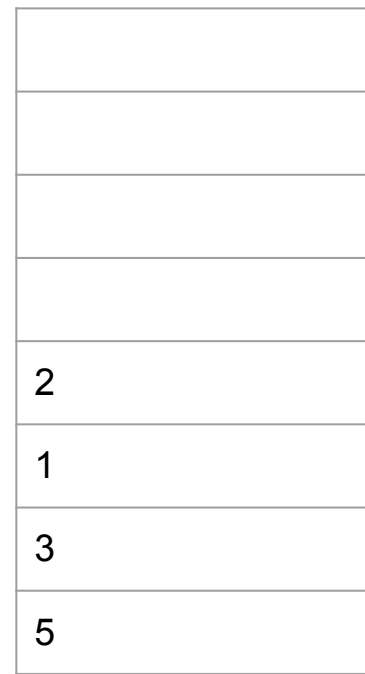

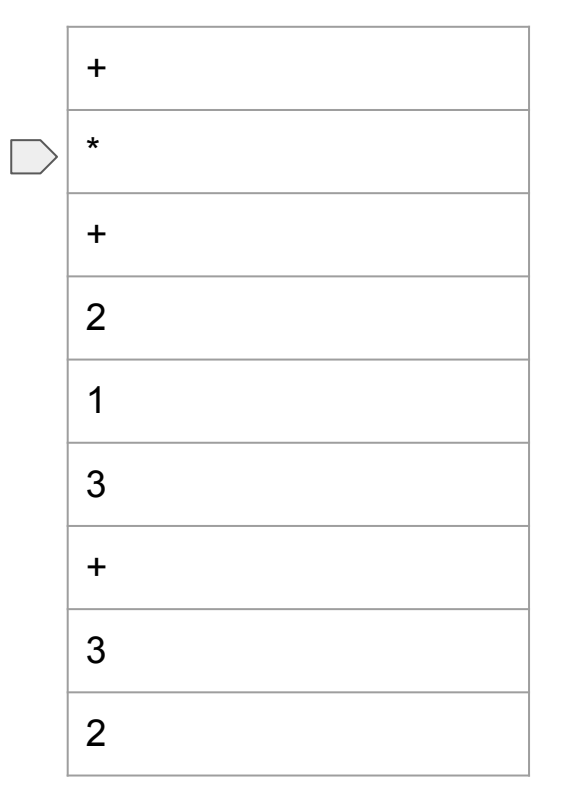

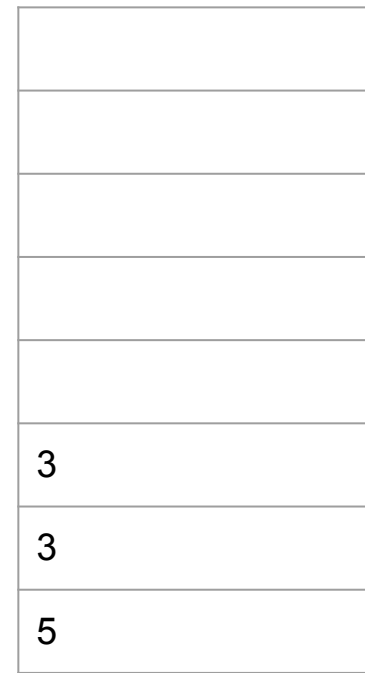

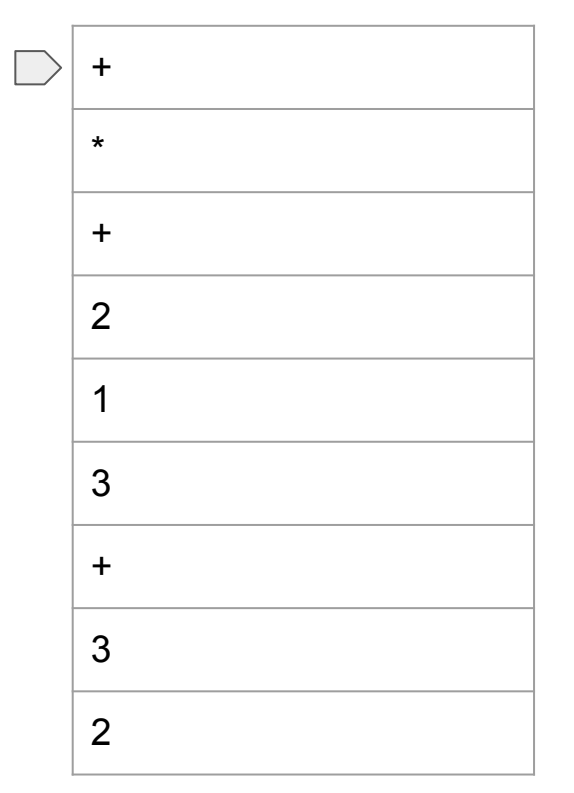

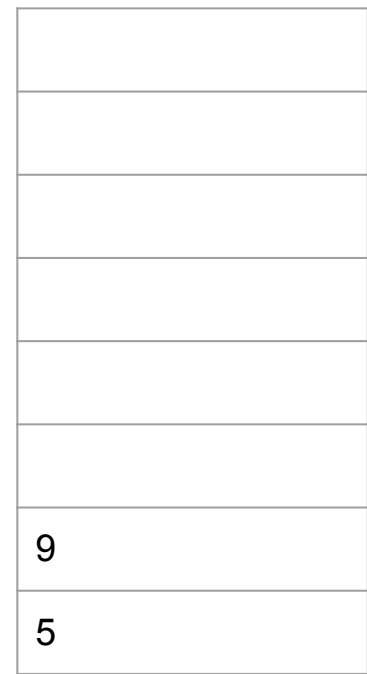

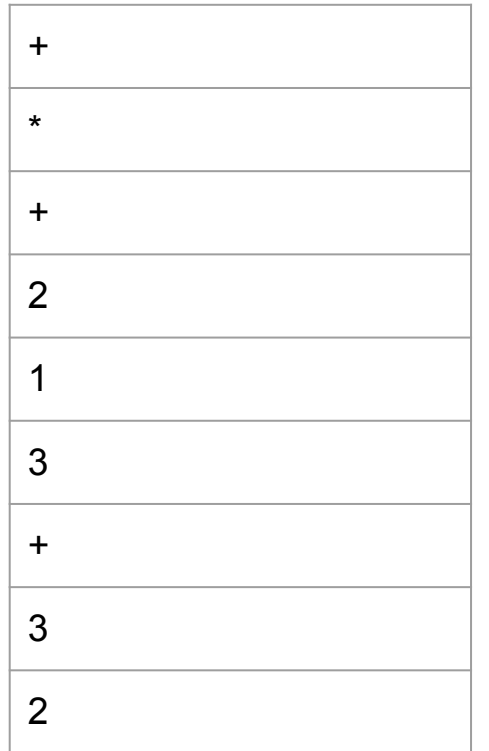

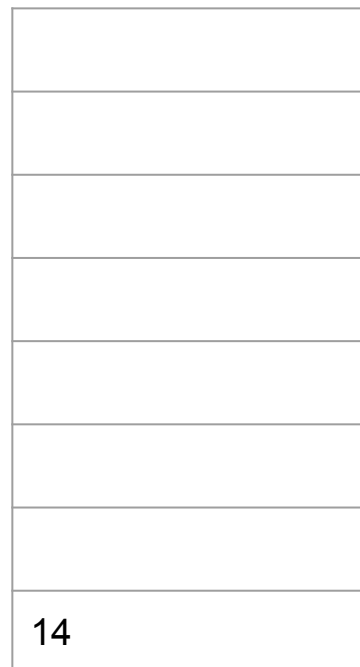

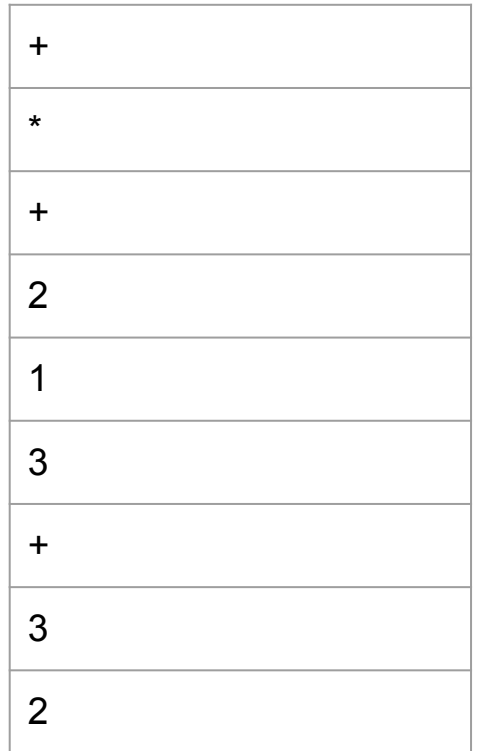

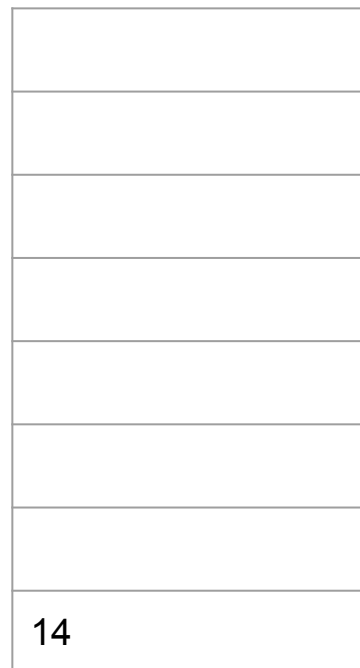

## Бинарные деревья.

- Состоит из элементов (нод)
- Каждая нода хранит значение и ссылки на некоторые другие нода.
- Этими другими нодами могут быть родительская нода, левый потомок и правый потомок.

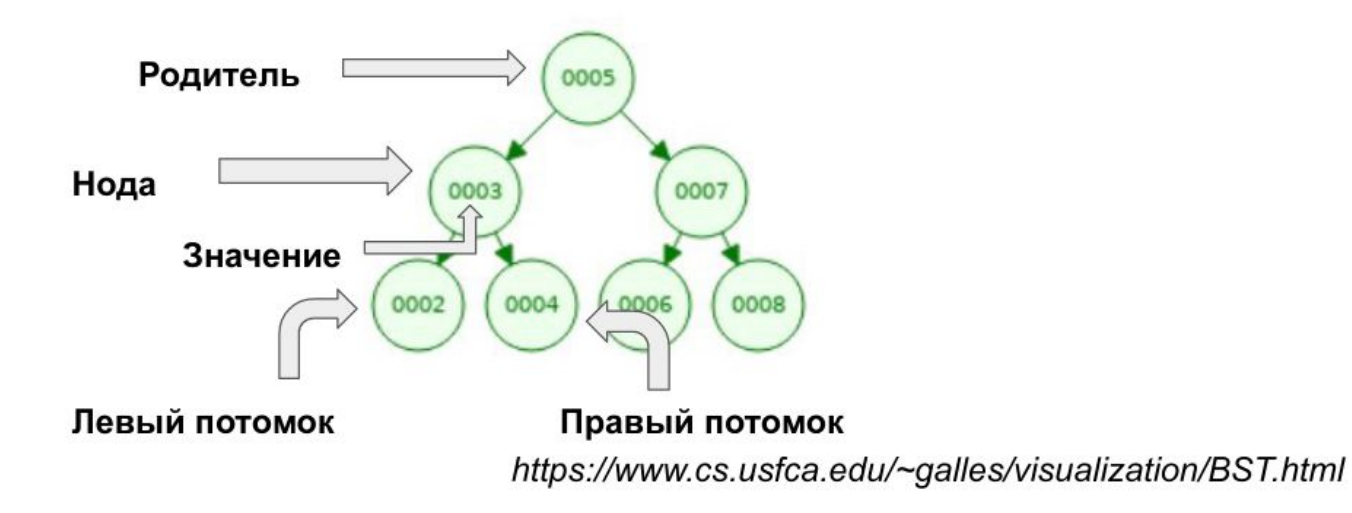

#### Бинарные деревья поиска. Вставка элемента

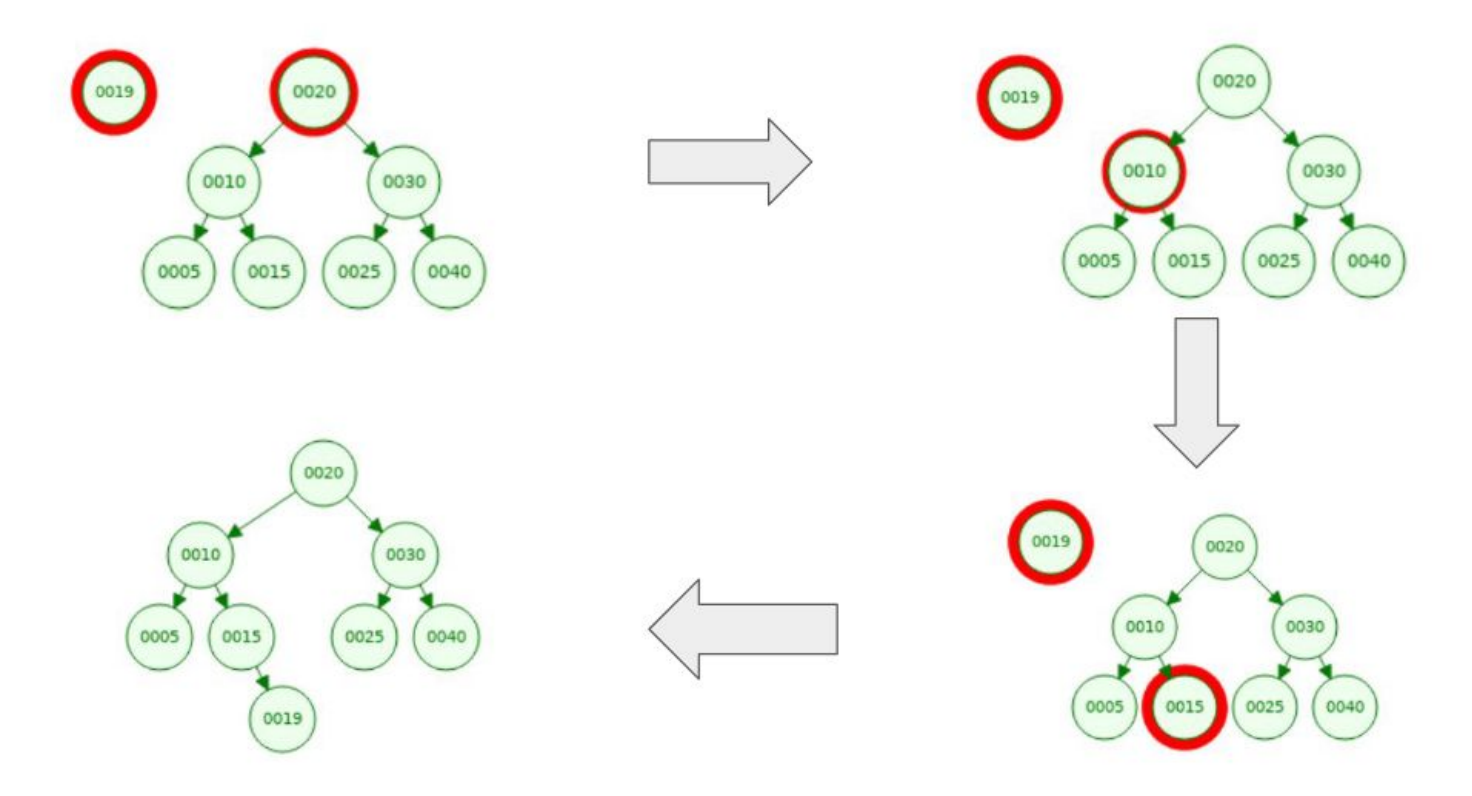

#### Бинарные деревья поиска. Поиск элемента **Ищем 25**

#### Бинарные деревья поиска. Удаление элемента.

Случай первый. Когда потомков нет. Удаляем 40.

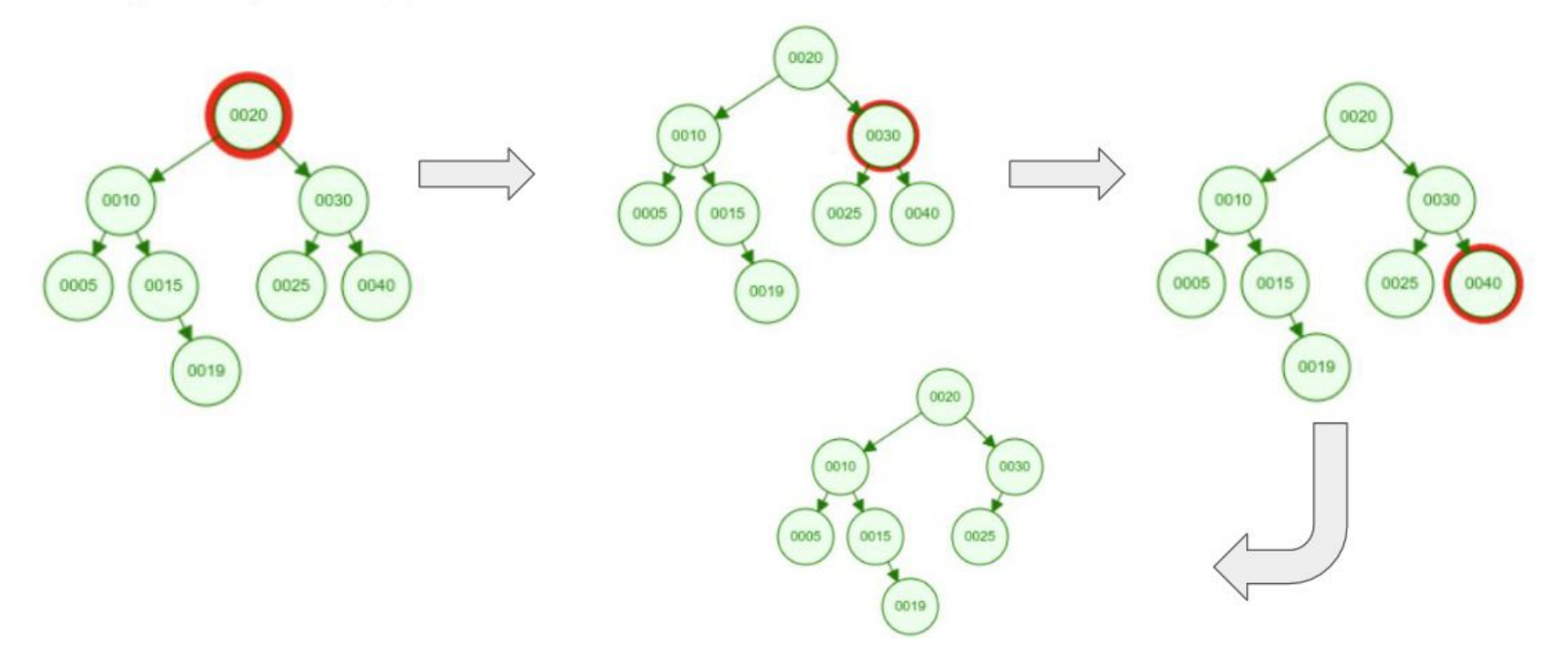

## Бинарные деревья поиска. Удаление элемента.

Случай второй. Когда когда есть один потомок. Удаляем 15.

![](_page_53_Figure_2.jpeg)

#### Бинарные деревья поиска. Удаление элемента.

Случай третий. Когда потомков два. Удаляем 30.  $\bullet$ 

![](_page_54_Figure_2.jpeg)

## Время работы Бинарного дерева поиска.

В среднем случае В худшем случае

![](_page_55_Figure_2.jpeg)

![](_page_55_Figure_3.jpeg)

Лучший случай

https://www.cs.usfca.edu/~galles/visualization/BST.html

0027

Худший случай

0040